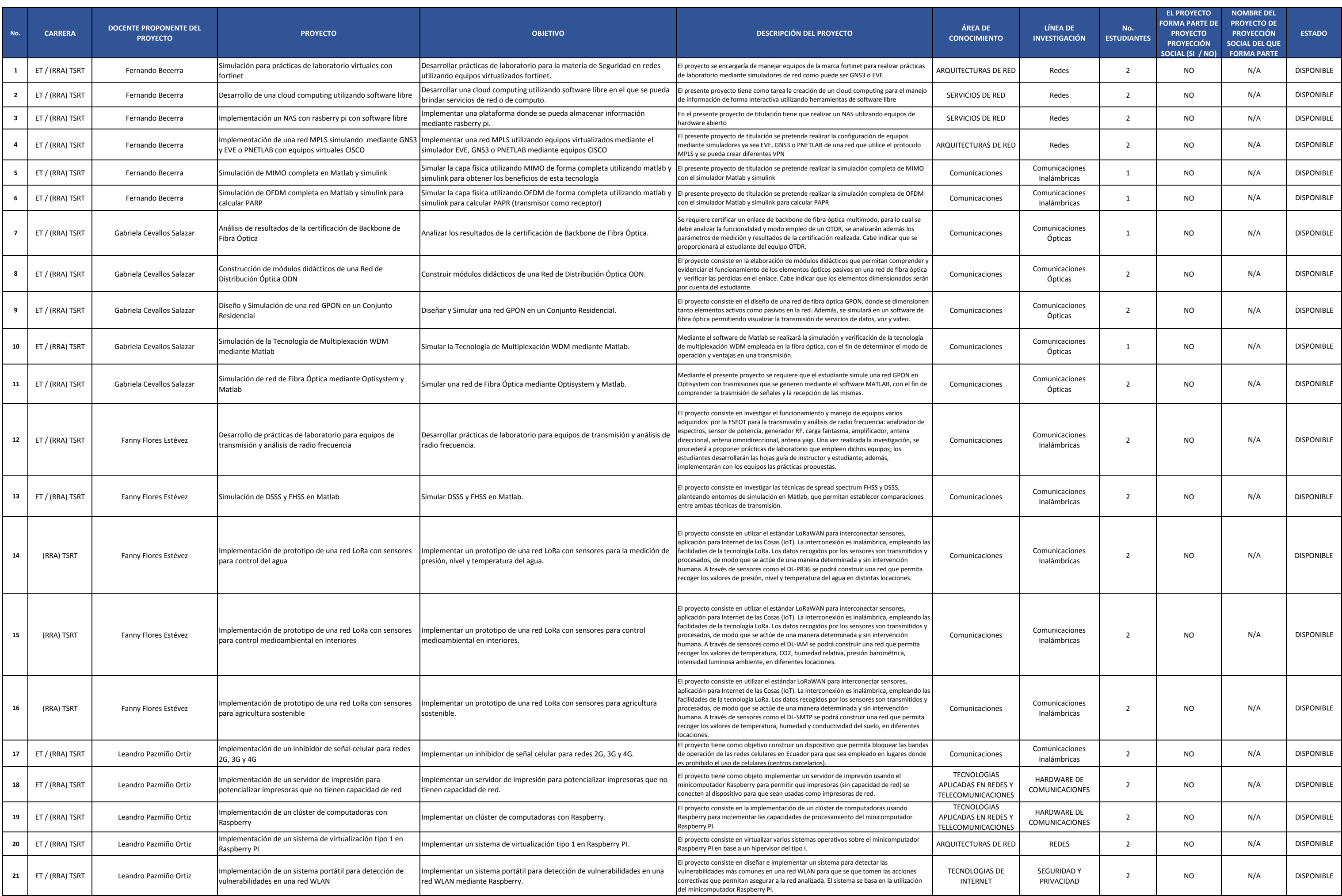

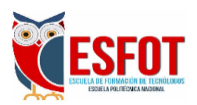

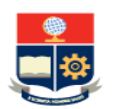

## **CATÁLOGO DE TEMAS DE PROYECTOS DE TITULACIÓN PARA ESTUDIANTES DE LA ESCUELA DE FORMACIÓN DE TECNÓLOGOS PERÍODO: 2020-B**